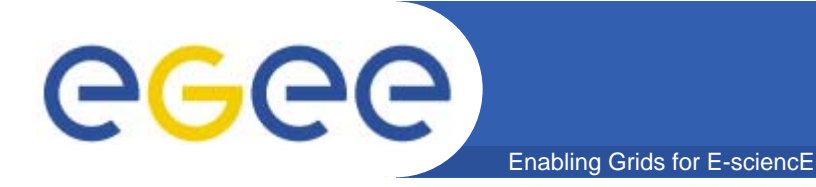

## **Using DIANE for astrophysics applications**

*Ladislav Hluchy, Viet Tran Institute of Informatics Slovak Academy of Sciences*

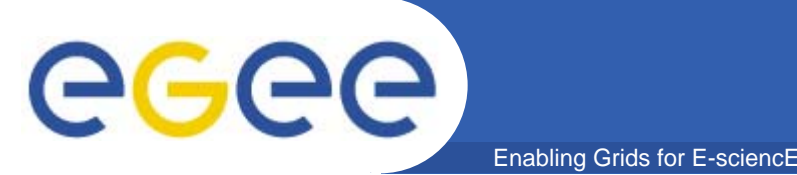

- $\bullet$  **It is a simulation of the evolutionary scenario of the reservoirs of small bodies in the outer region of the solar system**
- $\bullet$  **The computation consists of a sequence of subsimulations, each for a defined period of the smallbody-orbit evolution**
- **There are a lot of independent tasks (typically several hundreds) within every sequence**
- $\bullet$  **The necessary requirement is finishing of all the tasks f i b f t ti th t of a given sequence before starting the next sequence**

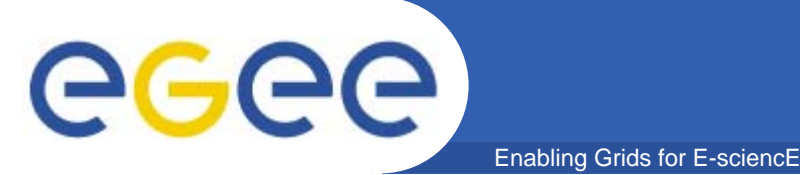

- **SWIFT application is representative for a large class of parametric study applications**
	- Lots of small independent tasks
	- All tasks must be correctly finished
- $\bullet$  **gLite built-in support for parametric study is not sufficient:**\_\_\_\_\_\_\_\_\_\_\_\_
	- Probability of job failure is high
	- Long response time (worst case)
- $\bullet$ **Also called as master-worker tool or pilot jobs**
- $\bullet$  **Job ≠ task**
	- Job: a grid job, submitted via WMS, runs on CE, has its own job ID, …
	- Task: application computation unit, an execution of application program, reads input data and produces output data
	- A job may repeatedly execute many tasks
- •**In agent-based execution tool**

Enabling Grids for E-sciencl

- Tasks are added to a queue in master process (running in UI)
- Jobs are worker scripts, submitted to Grid via WMS. When running, worker scripts contact to master process, repeatedly download tasks and execute them, until all tasks are executed

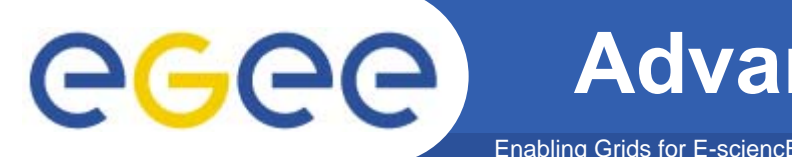

- $\bullet$  **Fault tolerance**
	- It is no problem if some worker jobs fail, other workers can take care of task executions
		- **Master usually has mechanism for monitoring worker jobs (e.g.** heartbeat) and restarting task being executed by failed worker
- $\bullet$  **Improving start time**
	- The execution starts when the first worker starts
- $\bullet$  **Improving finish time**
	- – $-$  It is no problem if some worker jobs wait a long time in queue at CEs, other workers can finish all computation even before the delayed jobs start
- $\bullet$  **Load balancing**
	- The faster job will execute more tasks, all workers should finish at the nearly same time

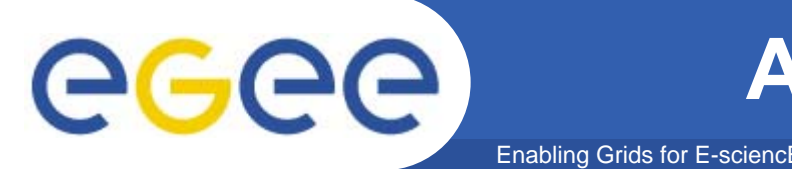

- $\bullet$  **II-SAS shell script**
	- Developed by Jan Astalos at II-SAS, Slovakia
	- Is a set of shell scripts, no additional tools needed
	- Queue are implemented as input directories in SEs, no direct communication between master and worker, no firewall problem

## $\bullet$ **DIANE**

- Developed by CERN
- Use GANGA for job submission
- Flexible and portable
- $\bullet$  **The next part will focus on our own experiences with using DIANE not the full guide of DIANE DIANE,** 
	- For full information, look at DIANE webpage http://cern.ch/diane

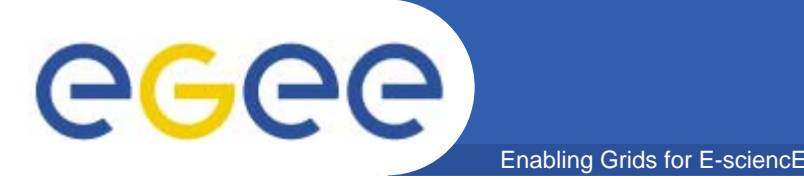

- $\bullet$  **Installation is quite easy**
	- Can be installed in user home directory on UI machine, no admin access right needed
	- A simple script for automatic installation DIANE and GANGA
- $\bullet$  **Configuration**
	- Setting VO and gLite in GANGA (by user)
	- Opening firewall for omniORB if needed (by admin)

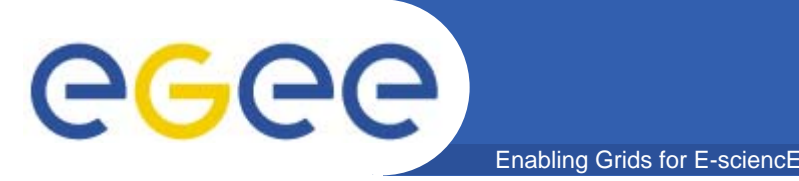

- **Application need to be written in Python scripting language**
	- Knowing Python will be BIG advantages, and is required for complex applications
	- For advanced application control, GANGA knowledge is required, too
	- For simple apps, it is enough to modify included examples
- **Documentation is still not sufficient**
	- Beta version
	- Developers can give help directly

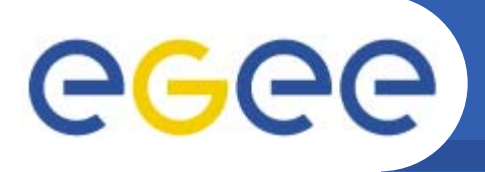

- $\bullet$  **Use case: 250 small independent tasks in each step, each task has its own input/output**
- $\bullet$  **First, put all input files and executable to SE**
	- Using rf\* commands (rfmkdir, rfcp)

Enabling Grids for E-sciencE

- **Then, write a simple task script**
	- The script only download input and executable (if not available), run executable, upload output
	- Test the script using globus-job-run
- **Th dif th i l d d l Then modify the included example (ExecutableApplication) in DIANE**
	- $-$  Just setting executable and arguments in the example, and delete unnecessary commands
- $\bullet$ **And run DIANE**

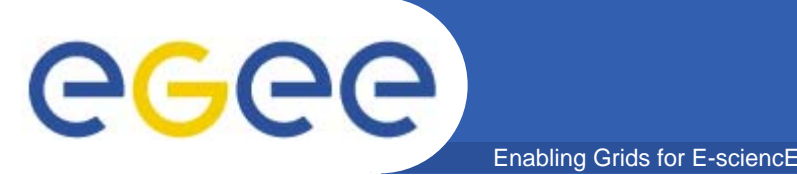

- $\bullet$  **Users can write task script directly in DIANE**
	- $-$  Can exploit all possibilities and flexibility of DIANE
	- Python programming is required
- $\bullet$  **or just use standard shell script for tasks** 
	- very simple modification of existing Python script from example
	- $-$  easy and fast prototype
- $\bullet$  **There are many advanced features of DIANE, however, documentations are still missing**
	- $-$  Read examples and browse source code of DIANE
	- See demonstrations
	- Contact to developers

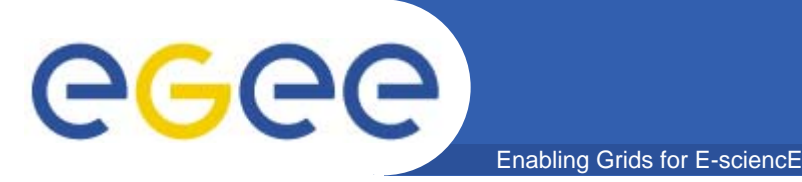

- • **Using agent-based execution tools is big benefits for parametric study**
	- Fault tolerance
	- Load balancing
	- Improving start and finish time
- $\bullet$  **Using DIANE for SWIFT application is easy and quick**
	- Simple installation
	- Very little coding (writing the task script, modifying included example)
- $\bullet$  **Documentation is missing**
	- Can ask help directly from developers
	- Browsing examples and source codes
- $\bullet$  **For advanced features knowledge of Python and GANGA is features, required**
	- For simple cases like parametric study, it is not needed (but is useful if ) you can